ICS 67.060 X 11

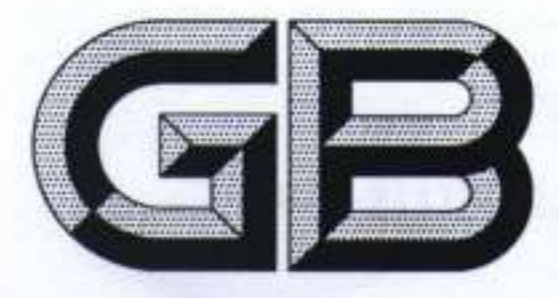

# 中华人民共和国国家标准

GB/T 21118-2007

# 小麦粉馒头

Chinese steamed bread made of wheat flour 七瓜

## 2007-10-16 发布

2008-01-01 实施

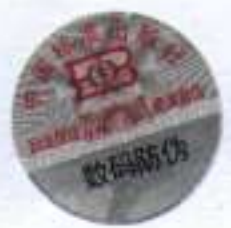

## 中华人民共和国国家质量监督检验检疫总局<br>中国国家标准化管理委员会 发布

#### 前 盲

本标准的附录 A、附录 B 和附录 C 为规范性附录。

本标准由国家粮食局提出。

本标准由全国粮油标准化技术委员会归口。

本标准起草单位:河南兴泰科技实业有限公司、国家粮食局科学研究院、河南工业大学、安琪酵母股 份有限公司。

本标准主要起草人:孙辉、王凤成、郑心羽、陈蓉、苏东民、姜薇莉、刘长虹、杨业栋、杨子忠、田晓红、 程爱华。

LIA

标题 A provided the second complete that the first of the second control of the second control of 

 $\rm I$ 

 $\mathbf{1}$ 

#### 麦 粉 馒 头 小

#### 1 范围

本标准规定了小麦粉馒头的术语和定义、技术要求、检验方法、检验规则、判定规则、标签标识以及 包装、运输和贮存等的要求。

本标准适用于以小麦粉为原料生产的商品馒头。

#### 2 规范性引用文件

下列文件中的条款通过本标准的引用而成为本标准的条款。凡是注日期的引用文件,其随后所有 的修改单(不包括勘误的内容)或修订版均不适用于本标准,然而,鼓励根据本标准达成协议的各方研究 是否可使用这些文件的最新版本。凡是不注日期的引用文件,其最新版本适用于本标准。

#### GB 1355 小麦粉

GB 2760 食品添加剂使用卫生标准

GB/T 2828.1 计数抽样检验程序 第1部分:按接收质量限(AQL)检索的逐批检验抽样计划

GB/T 4789.3 食品卫生微生物学检验 大肠菌群测定

GB/T 4789.4 食品卫生微生物学检验 沙门氏菌检验

GB/T 4789.5 食品卫生微生物学检验 志贺氏菌检验

GB/T 4789.10 食品卫生微生物学检验 金黄色葡萄球菌检验

GB/T 4789.15 食品卫生微生物学检验 霉菌和酵母计数

GB/T 5009.3-2003 食品中水分的测定

GB/T 5009.11 食品中总砷及无机砷的测定

GB/T 5009.12 食品中铅的测定

GB 5749 生活饮用水卫生标准

GB 7718 预包装食品标签通则

食品营养强化剂使用卫生标准 GB 14880 食品企业通用卫生规范 GB 14881

#### 3 术语和定义

下列术语和定义适用于本标准。

 $3.1$ 

小麦粉馒头 Chinese steamed bread made of wheat flour 以小麦粉和水为原料,以酵母菌为主要发酵剂蒸制成的产品。

4 技术要求

4.1 原料要求

4.1.1 小麦粉应符合 GB 1355 的规定。

4.1.2 食品添加剂和营养强化剂应符合 GB 2760 和 GB 14880 的规定。

- 4.1.3 水应符合 GB 5749 的规定。
- 4.1.4 酵母和其他辅料应符合国家有关质量和卫生的规定。

4.2 感官质量要求

4.2.1 外观:形态完整,色泽正常,表面无皱缩、塌陷,无黄斑、灰斑、黑斑、白毛和粘斑等缺陷,无异物。 4.2.2 内部:质构特征均一,有弹性,呈海绵状,无粗糙大孔洞、局部硬块、干面粉痕迹及黄色碱斑等明 显缺陷,无异物。

4.2.3 口感:无生感,不粘牙,不牙碜。

4.2.4 滋味和气味:具有小麦粉经发酵、蒸制后特有的滋味和气味,无异味。

4.3 理化指标

理化指标要求见表 1。

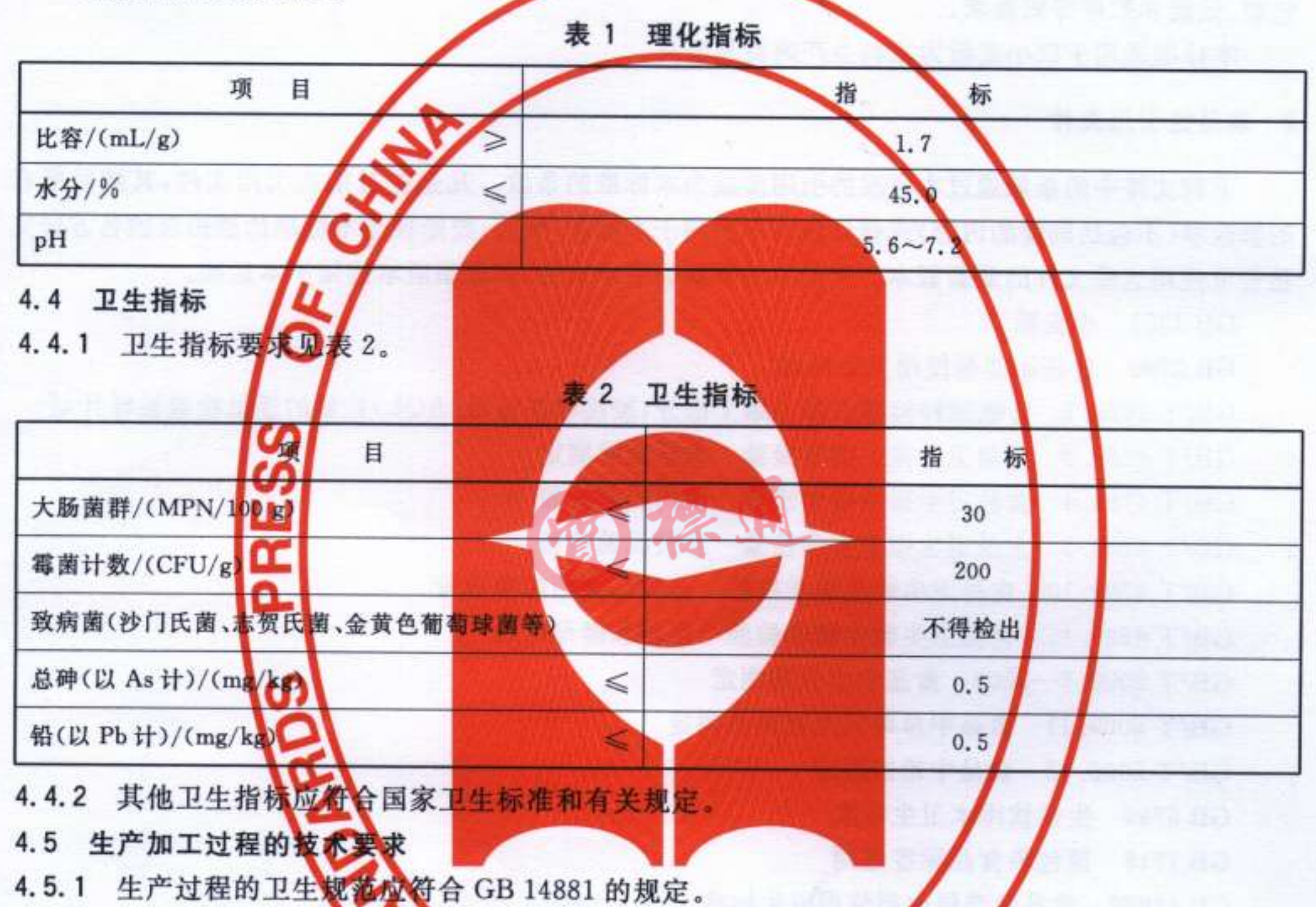

- 
- 生产过程中不得添加过氧化苯甲酰、过氧化钙。不得使用添加吊白块、硫磺熏蒸等非法方式  $4.5.2$ 增白。 Ø

#### 5 检验方法

 $\sqrt{2}$ 

- $5.1$ 比容测定:按照附录 A 规定的方法进行测定。
- pH 测定:按照附录 B 规定的方法进行测定。  $5.2$
- 5.3 水分测定:按照附录 C 规定的方法进行测定。
- 5.4 总砷:按 GB/T 5009.11 的规定执行。
- 5.5 铅:按 GB/T 5009.12 的规定执行。
- 大肠菌群:按 GB/T 4789.3 的规定执行。  $5.6$
- 霉菌计数:按 GB/T 4789.15 的规定执行。  $5.7$
- 5.8 沙门氏菌:按 GB/T 4789.4 的规定执行。
- $5.9$ 志贺氏菌:按 GB/T 4789.5 的规定执行。
- 5.10 金黄色葡萄球菌:按 GB/T 4789.10 的规定执行。
- 6 检验规则
- 6.1 出厂检验项目

比容、pH 和感官质量。

6.2 组批

同一天同一班次生产的同一品种的产品为一批。组批量以馒头个数计。

6.3 抽样数量和方法

在成品仓库内随机抽取样品,依据组批量,按照 GB/T 2828.1 规定的方法取样,抽样数量见表 3。

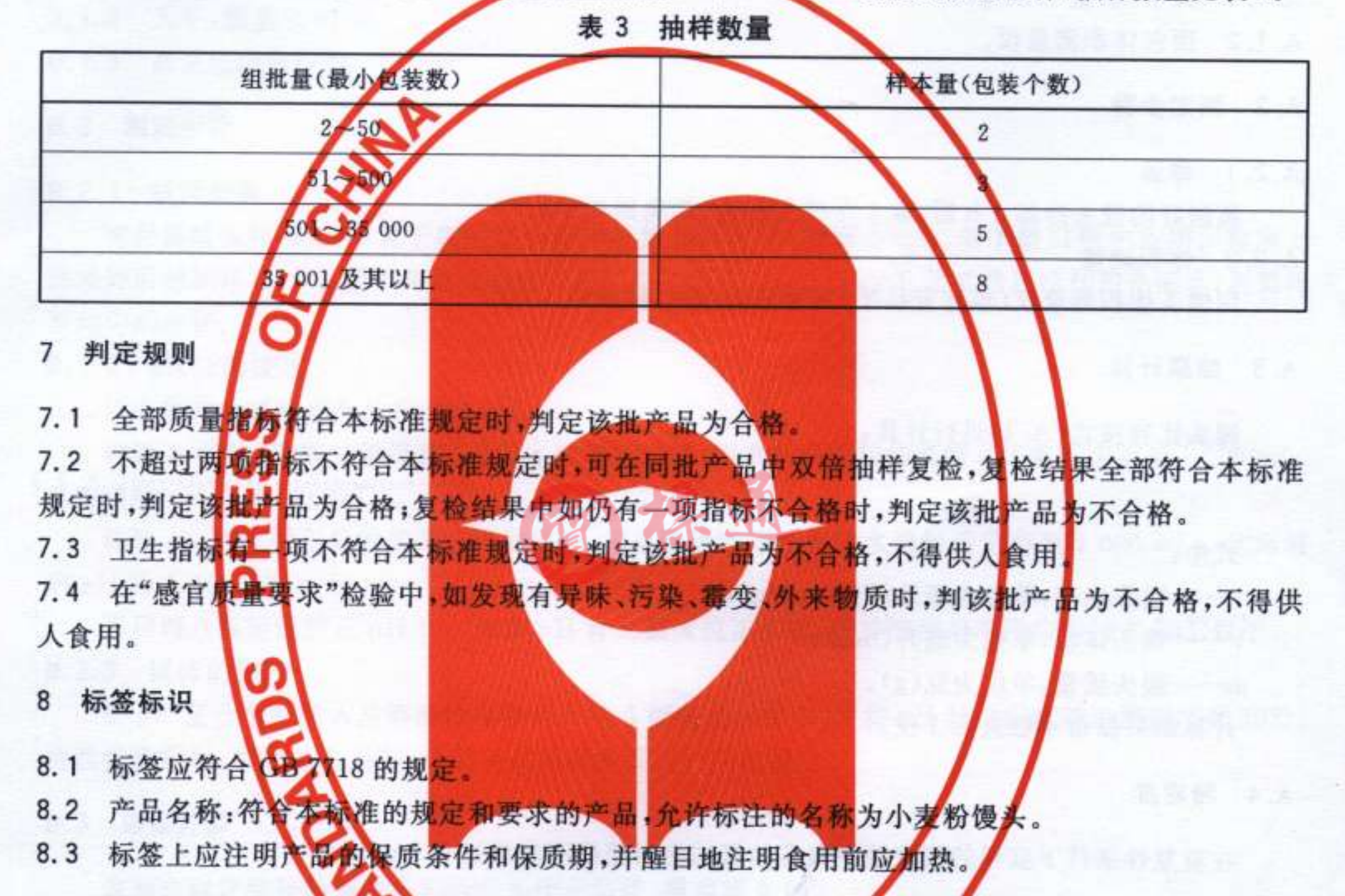

- 9 包装、运输、贮存
- 9.1 包装:包装容器和材料应符合相应的卫生标准和有关规定。
- 9.2 运输:运输产品时应避免日晒、雨淋。不应与有毒、有害、有异味或影响产品质量的物品混装运输。 运输时应码放整齐,不应挤压。
- 9.3 贮存:产品应贮存在阴凉、干燥、清洁、无异味的场所。不应与有毒、有害、有异味、易挥发、易腐蚀 的物品同处贮存。

STRATISTICS.

#### 录 A 附 (规范性附录) 小麦粉馒头比容测定

#### A.1 仪器

- A. 1.1 天平:感量 0.01 g。
- A. 1.2 面包体积测量仪。

### A.2 测定步骤

A.2.1 称量

蒸制好的馒头冷却1h后,取1个馒头称量,精确到0.1g。

A.2.2 体积测量

用馒头体积测量仪(菜籽置换法)测量馒头体积,精确到5 mL。

A.3 结果计算

馒头比容按式(A.1)进行计算:

式中:

λ ---- 馒头比容,单位为毫升每克(mL/g);

V-慢头体积,单位为毫升(mL);

m -- 慢头质量,单位为克(g)。

计算结果保留小数点后1位。

#### A. 4 精密度

在重复性条件下获得的两次独立测定结果的绝对差值不应超过 0.1 mL/g。

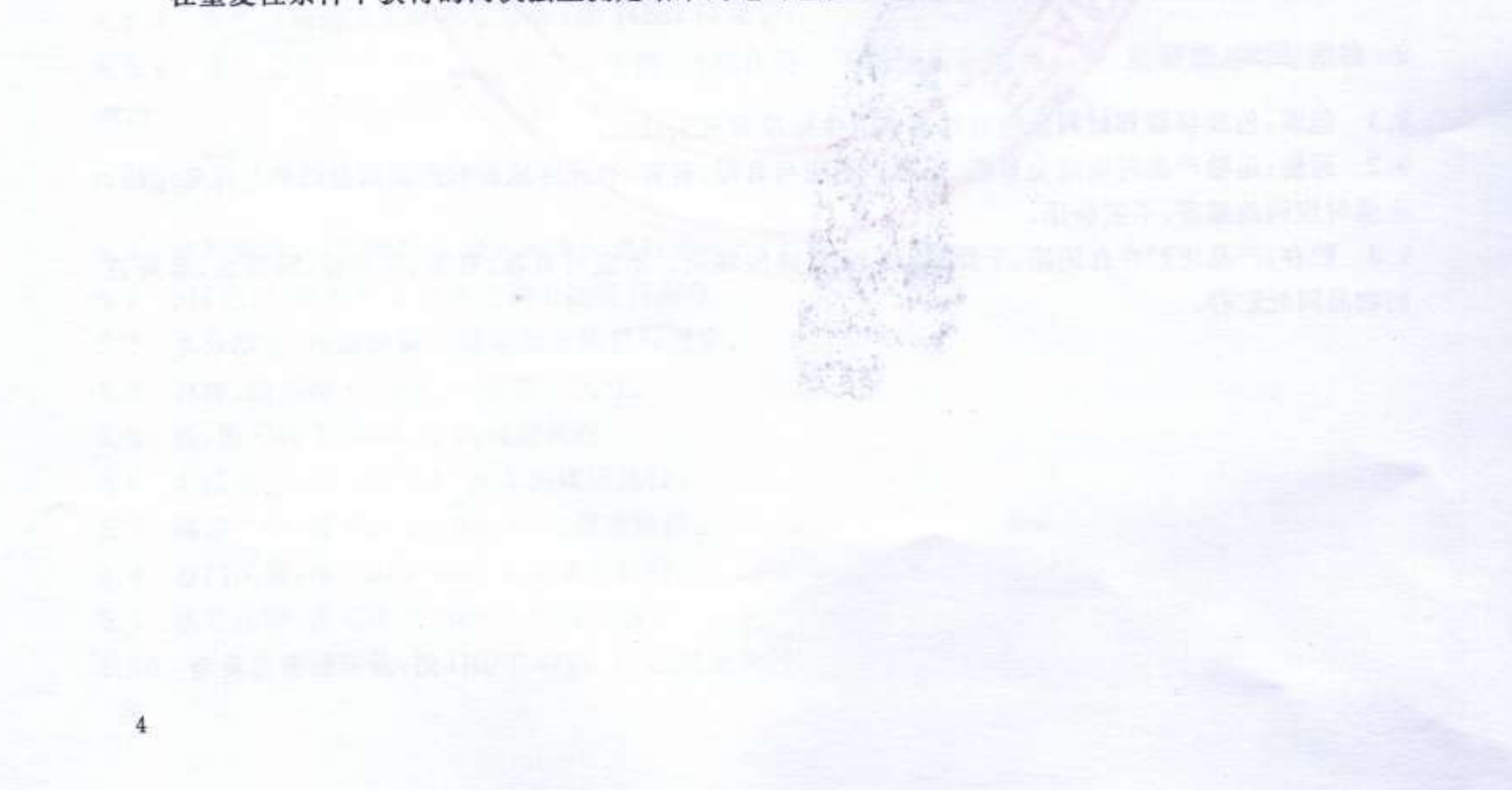

附 录 B

#### (规范性附录)

#### 小麦粉馒头 pH 的测定

B. 1 仪器

B. 1.1 pH 计。

B. 1.2 天平:感量 0.01 g。

B. 1.3 高速组织捣碎机。

B.2 测定步骤

B. 2.1 试样制备

将待测馒头样品切碎,置于高速组织捣碎机的捣碎杯中,粉碎3 min,置于磨口瓶中备用。称取上 述粉碎后的试样 50.0 g 置于高速组织捣碎机的捣碎杯中,加入 150 mL 经煮沸后冷却的蒸馏水,再捣碎 至均匀的糊状。

B. 2.2 pH 计的校正

以下提到的试剂均为分析纯试剂。

称取 3.402 g 磷酸二氢钾和 3.549 g 磷酸氢二钠,用煮沸后冷却的蒸馏水溶解后定容至 1 000 mL。 此溶液的 pH 为 6.92(20℃)。

称取 10.12 g 烘干后的邻苯二甲酸氢钾,用煮沸后冷却的蒸馏水溶解后定容至 1 000 mL。此溶液 的 pH 为 4.00(20℃)。

采用两点标定法校正 pH 计。如果 pH 计无温度校正系统,缓冲溶液的温度应保持在 20℃以下。 B.2.3 试样的测定

将 pH 复合电极插入足够浸没电极的 B. 2.1 制备的试样中,并将 pH 计的温度校正器调节到 20℃。 待读数稳定后,读取 pH。同一个制备试样至少要进行两次测定。

B.3 结果计算

取两次测定结果的算术平均值作为测定结果,精确到 0.01。

## B. 4 精密度

在重复性条件下获得的两次独立测定结果的绝对差值不应超过平均值的2%。

#### 附 录 C (规范性附录) 小麦粉馒头水分测定

#### C. 1 仪器

C. 1.1 高速组织捣碎机。

C. 1.2 干燥箱。

C.1.3 天平:感量 0.01 g。

C. 1.4 扁形铝制或玻璃制称量瓶:内径 60 mm~70 mm,高 35 mm 以上。

#### C.2 试样制备

将待测馒头样品切碎,置于高速组织捣碎机的捣碎杯中,粉碎3 min,置于磨口瓶中备用。

C.3 测定方法

准确称取 2.00 g~5.00 g 试样置于称量瓶中,放入 60℃~80℃的干燥箱中干燥 2 h,再按 GB/T 5009.3-2003的第一法"直接干燥法"的规定进行测定。

#### C. 4 结果计算

样品水分含量按式(C.1)进行计算。

$$
X = \frac{m_1 - m_2}{m_1 - m_3} \times 100 \qquad \qquad \cdots
$$

式中:

 $\sqrt{6}$ 

X-槽品中的水分含量,%;

承量瓶和样品的质量,单位为克(g);  $m_1$ -

一称量瓶和样品经过两次干燥后的质量,单位为克(g);  $m<sub>2</sub>$ 

m3 -- 称量瓶的质量,单位为克(g)。

计算结果保留小数点后1位。

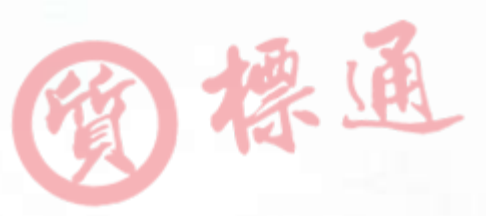

华人民共和国 中 国家标准 小麦粉馒头 GB/T 21118-2007

中国标准出版社出版发行 北京复兴门外三里河北街 16号

 $\ast$ 

邮政编码:100045

网址 www.spc.net.cn 电话:68523946 68517548 中国标准出版社秦皇岛印刷厂印刷 各地新华书店经销

开本 880×1230 1/16 印张 0.75 字数 14 千字 2007年12月第一版 2007年12月第一次印刷

 $\#$ 

书号: 155066 · 1-30324 定价 14.00 元

₩

如有印装差错 由本社发行中心调换 版权专有 侵权必究 举报电话: (010)68533533

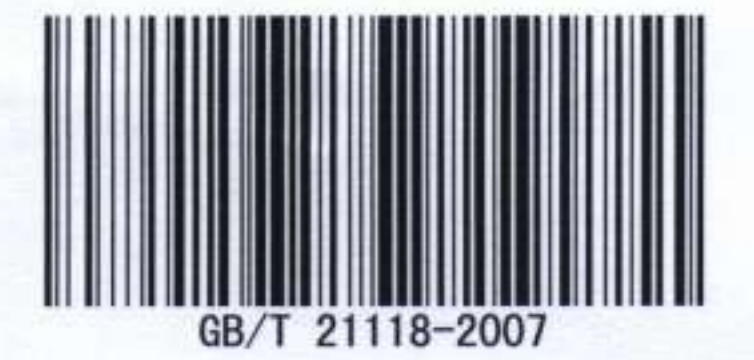